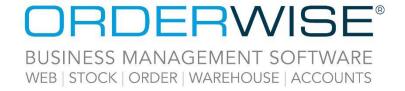

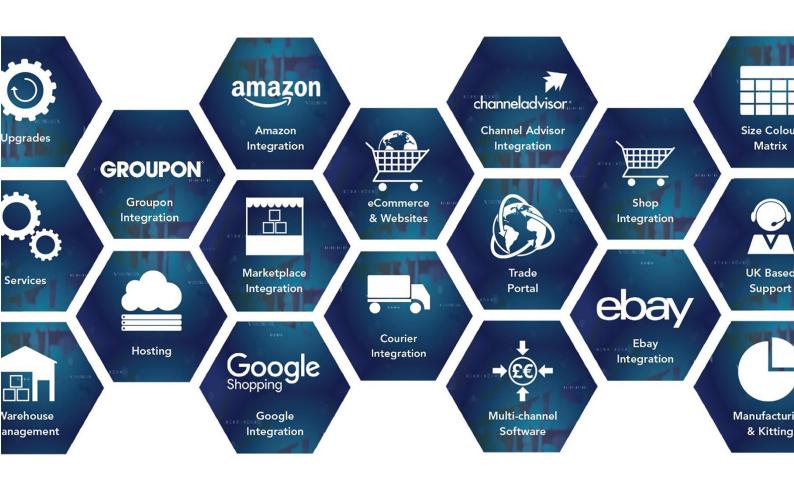

# Online Store Release Notes February 2023 Release

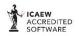

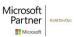

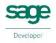

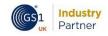

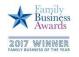

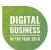

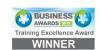

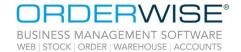

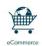

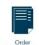

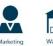

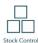

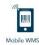

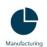

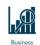

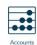

# **Table of Contents**

| Set Default Delivery Address when Creating First Order       | 3   |
|--------------------------------------------------------------|-----|
| Add Variant Expiry Date to the Category Page                 |     |
| Redact Customer Information for Guest Orders                 |     |
| Facebook Shopping Module Added                               | 3   |
| Allow Customer Pricing by Geolocation                        | . 4 |
| Currency Selector Block Added to Layout Editor Mobile Header | 4   |

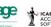

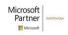

Registered in England Company Reg. No. 04633298 | VAT No. GB 809 0996 01

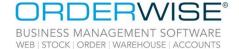

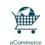

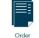

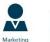

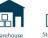

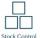

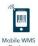

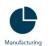

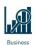

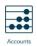

## **Set Default Delivery Address when Creating First Order**

OrderWise Ref: 61567 Menu Option: N/A

Status: Enhancement

Platform: Trade Portal & Layout Editor

Licensed Feature: No

Detail: The checkout process had been modified to set a customer's default delivery address automatically

where a customer has no other delivery addresses set.

Add Variant Expiry Date to the Category Page

OrderWise Ref: 61229

Menu Option: Admin | Settings | Search & Browse | Results Display

Show Variant Expiry Date

Status: New Development

Platform: Trade Portal & Layout Editor

Licensed Feature: No

Detail: Where a variant has an expiry date against it, the oldest expiry date displays on the Category page

when the above setting is enabled.

**Redact Customer Information for Guest Orders** 

OrderWise Ref: 61685

Menu Option: Admin | Orders | All Orders | [Edit]

Redact

Status: Enhancement Platform: Layout Editor

Licensed Feature: No

Detail: Orders placed by Guest Users can be redacted.

**Facebook Shopping Module Added** 

OrderWise Ref: 61142

Menu Option: Admin | Modules | Facebook Shopping

Admin | Products | Category Mappings
Admin | Products | Features | [New/Edit]

• Facebook Shopping Attribute

Admin | Products | Features | [Edit] | Feature Values | [Edit]

Facebook Shopping Value

Status: New Development

Platform: Trade Portal & Layout Editor Licensed Feature: Yes (Facebook Shopping)

Detail: The 'Facebook Shopping' module allows a CSV file to be generated and downloaded that contains

Facebook Shopping data. Some of the data can be controlled using the 'Custom Fields', 'Feed' and 'Mapping' settings. Both Google Shopping and Facebook Shopping categories can be set in the 'Category Mappings' page. Additionally, Facebook Shopping attributes and values can be set for

specific product features.

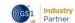

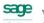

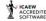

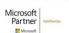

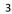

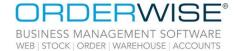

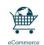

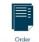

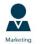

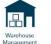

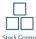

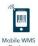

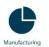

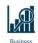

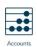

### **Allow Customer Pricing by Geolocation**

OrderWise Ref: 61188

Menu Option: Admin | Configuration | Currencies | [Edit]

Override Pricing Guest OrderWise Customer ID

Override Pricing Registered OrderWise Customer ID

Admin | Settings | Integrations | IP2Location

• Database API Token

Database Code

Database Download Schedule

Status: New Development Platform: Layout Editor

Licensed Feature: No

Detail: Geolocation is supported for currency selection. This feature can be set up using the IP2Location

settings listed above. If a code and API token are provided correctly, the database will be downloaded as per the schedule. Currency pricing can also be overridden using the 'Override Pricing Guest OrderWise Customer ID' and 'Override Pricing Registered OrderWise Customer ID' settings.

Additionally, a 'Currency' column has been added to the 'All Customers' page in the Admin panel so

that it is clear which customer uses which currency.

### **Currency Selector Block Added to Layout Editor Mobile Header**

OrderWise Ref: 61599

Menu Option: Admin | Design | My Themes | [Edit] | [Edit Theme] Header Bar | [Mobile] | [Add Block]

Currency Selector

Status: Enhancement Platform: Layout Editor

Licensed Feature: No

Detail: 'Currency Selector' block is available on the Mobile Header page.

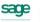

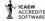

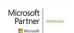